## Скачать библиотека spi arduino

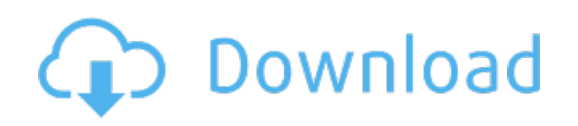

Download: скачать [библиотека](http://30.fastdownloadportal.ru/?dl&keyword=%25d1%2581%25d0%25ba%25d0%25b0%25d1%2587%25d0%25b0%25d1%2582%25d1%258c+%25d0%25b1%25d0%25b8%25d0%25b1%25d0%25bb%25d0%25b8%25d0%25be%25d1%2582%25d0%25b5%25d0%25ba%25d0%25b0+spi+arduino&source=pdf_sites) spi arduino